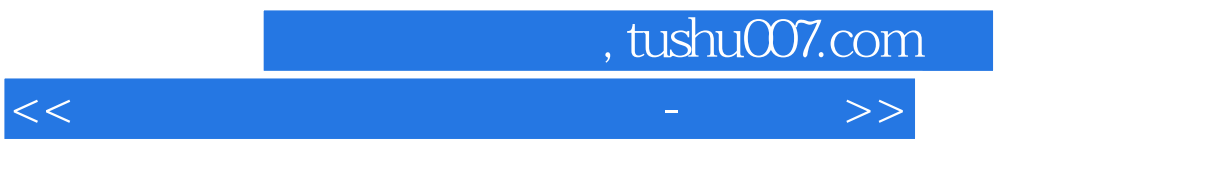

书名:<<中等职业学校公共基础课-计算机应用基础上机指导>>

- 13 ISBN 9787561766668
- 10 ISBN 7561766661

出版时间:2010-11-01

页数:121

PDF

http://www.tushu007.com

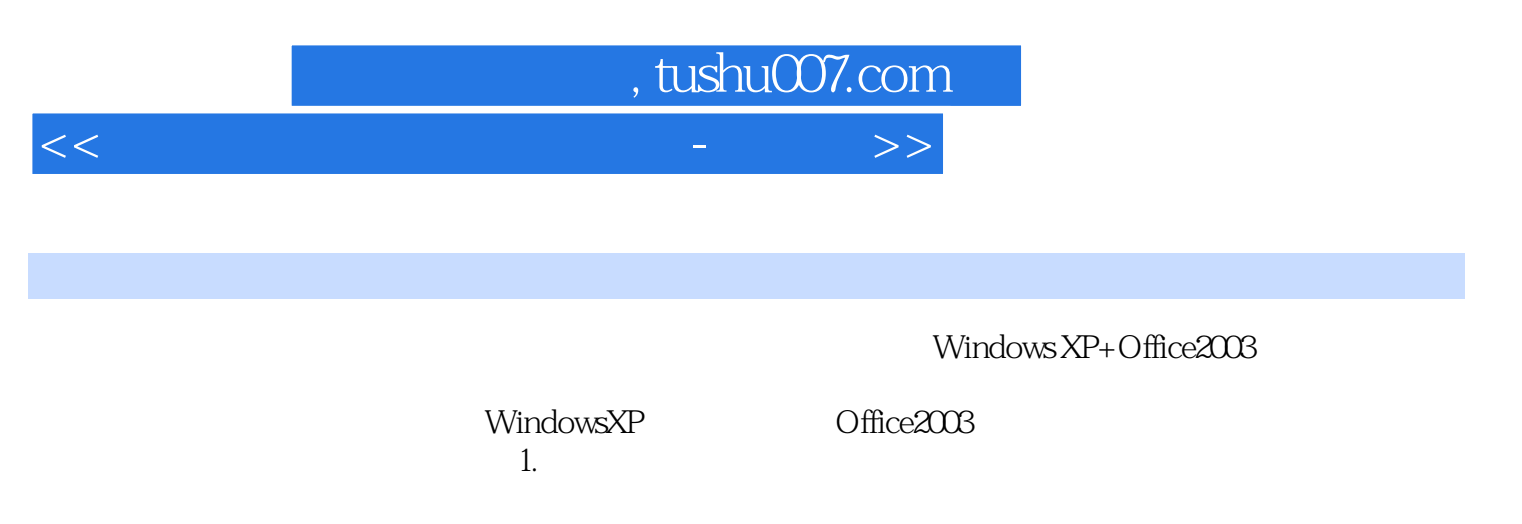

2.  $\hskip 10mm 4$   $\hskip 10mm \hbox{MSOffice}$  $MSOffice$  B

 $B$ 

*Page 2*

 $MS$  Office MS Office  $MS$  office MS Office Windows XP Windows XP Windows XP Windows XP<br>Word 2003 Word 2003 Word 2003 word 2003 and 2003 word 2003 word 2003 word and Word 2003 word and Research More 2003 Word 2003<br>2003 Word 2003 2003表格的编辑排版操作实验三 Word 2003编辑表格的排版应用操作拓展练习专题知识四 项目符号  $\rm Exce$ 2003 excel 2003 Excel 2003 Excel 2003 PowerPoint 2003  $MS$  Ofrice  $2009$ 

, tushu007.com

<<中等职业学校公共基础课-计算机>>

 $B$  2009

*Page 3*

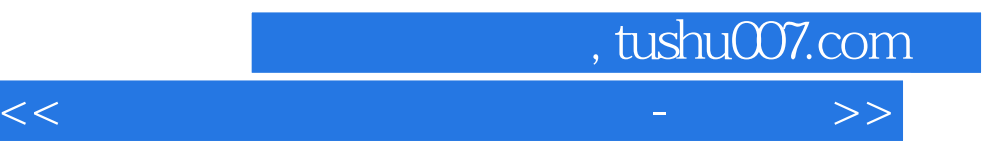

本站所提供下载的PDF图书仅提供预览和简介,请支持正版图书。

更多资源请访问:http://www.tushu007.com